# **SolPHP**

# <span id="page-0-0"></span>Solr PHP support

- [Solr PHP support](#page-0-0)
	- [solr-php-client](#page-0-1)
	- <sup>o</sup> [Apache Solr PHP Extension](#page-0-2)
	- <sup>o</sup> [Solarium](#page-0-3)
	- <sup>o</sup> [Solr's PHP response format](#page-0-4)
	- [Solr's PHP Serialized response format](#page-1-0)
	- <sup>o</sup> [Historical](#page-1-1)

### <span id="page-0-1"></span>solr-php-client

A 3rd party PHP library for indexing and searching documents within an Apache Solr installation.

Zip / Tarballs can be found at [SolrPhpClient](http://code.google.com/p/solr-php-client/downloads/list)

- Adding, Deleting (by id and query), committing, optimizing and of course searching against a Solr instance
- Written for PHP 5 in Zend Framework / PEAR coding style
- PHPDoc generated API documentation included
- See link above for example usage and further documentation

## <span id="page-0-2"></span>Apache Solr PHP Extension

The Apache Solr PECL extension is a light-weight, feature-rich library that allows developers using Apache Solr via PHP to communicate easily and efficiently with the Solr web service using an object-oriented API.

The documentation for the PECL extension contains instructions on how to install the extension and is available in the [PHP Manual](http://docs.php.net/manual/en/book.solr.php) under Search Engine Extensions.

There are 2 parallel releases of the extension:

- **PECL Apache Solr Extension 1.x which supports Apache Solr Server 3.x**
- PECL Apache Solr Extension 2.x which supports Apache Solr Server 4.0+

The php extension can be downloaded from the [Apache Solr PECL project](http://pecl.php.net/package/solr) home page. Windows binaries can also be found on the extension's page.

A quick list of some of the features of the API include :

- Built in support for adding, deleting, optimizing, searching, rollback.
- Ability to connect to Solr servers behind SSL-enabled containers.
- Users can optionally provide PEM-formatted private keys or certificates to connect in HTTPS mode.
- Users can optionally provide CA certificates to authenticate hostname and issuer of SSL certificate.
- Developers can now update the values of the servlets (such as search, update) after the [SolrClient](#) instance has been created.
- Built in, Serializable query string builder objects which effectively simplifies the manipulation of name-value pair request parameters across repeated requests.
- The query builder API has methods to add/set, remove or retrieve name-value pair values for the following features in Solr : [SimpleFacetParamete](#) [rs](#), [StatsComponent](https://cwiki.apache.org/confluence/display/SOLR/StatsComponent), [MoreLikeThis,](https://cwiki.apache.org/confluence/display/SOLR/MoreLikeThis) [HighlightingParameters,](https://cwiki.apache.org/confluence/display/SOLR/HighlightingParameters) [TermsComponent](https://cwiki.apache.org/confluence/display/SOLR/TermsComponent) etc.
- Ability to reuse of HTTP connections across repeated requests (within the same thread in ZTS mode or same process in non-ZTS mode).
- Advanced HTTP client that provides built-in support for connecting to Solr servers secured behind HTTP Authentication or HTTP proxy servers.
- Ability to obtain [SolrInputDocument](#) objects from [SolrDocument](#) in query response for possible resubmission or updates.
- Automatic parsing of Solr response into native php objects whose properties can be accessed as array keys or object properties without any additional configuration on the client-side. This is simplified interface to access server response data. Solr Objects can be treated as arrays or objects.
- Also the [SolrDocument](#) retrieved from the query response implements the following interfaces which gives the developer several options on how to manipulate the response : [ArrayAccess,](#) Iterator, Traversable, Serializable.

The extension currently uses version 2.2 of the xml response format internally.

The contents of the XML response is transformed into native PHP types and the result is returned as a Solr Object instance.

You may also install it by running the following command in the console :

\$ pecl install solr

#### <span id="page-0-3"></span>Solarium

[Solarium](http://solarium.readthedocs.io/en/latest/) is a Solr client library for PHP applications that not only facilitates Solr communication but also tries to accurately model Solr concepts.

## <span id="page-0-4"></span>Solr's PHP response format

Solr has a PHP response format that outputs an array (as PHP code) which can be eval'd.

Example usage:

```
$code = file_get_contents('http://localhost:8983/solr/select?q=iPod&wt=php');
eval("\\Sresult = " . $code . ";");
print_r($result);
```
#### <span id="page-1-0"></span>Solr's PHP Serialized response format

Solr has a PHP response format that outputs a serialized array.

Example usage:

```
$serializedResult = file_get_contents('http://localhost:8983/solr/select?q=iPod&wt=phps');
$result = unserialize($serializedResult);
print_r($result);
```
In order to use either PHP or Serialized PHP Response Writers, you may first need to uncomment these two lines in your solrconfig.xml:

```
<queryResponseWriter name="php" class="org.apache.solr.request.PHPResponseWriter"/>
<queryResponseWriter name="phps" class="org.apache.solr.request.PHPSerializedResponseWriter"/>
```
You can also use the new response writer plugin for PHP here

<https://issues.apache.org/jira/browse/SOLR-1967>

```
scode></code>
<queryResponseWriter name="phpnative" class="org.apache.solr.request.PHPNativeResponseWriter">
<!-- You can choose a different class for your objects. Just make sure the class is available in the client -->
<str name="objectClassName">SolrObject</str>
\leq ! -0 means OBJECT_PROPERTIES_STORAGE_MODE_INDEPENDENT
1 means OBJECT_PROPERTIES_STORAGE_MODE_COMBINED
In independed mode, each property is a separate property
In combined mode, all the properites are merged into a _properties array.
The combined mode allows you to create custom __getters and you could also implement ArrayAccess, Iterator and 
Traversable
-->
<int name="objectPropertiesStorageMode">0</int>
</queryResponseWriter
code></code>
```
Also check out how to use it on the client side here

<http://www.php.net/manual/en/solrclient.setresponsewriter.php>

<http://www.php.net/manual/en/solrclient.construct.php>

[CategoryQueryResponseWriter](https://cwiki.apache.org/confluence/display/SOLR/CategoryQueryResponseWriter)

#### <span id="page-1-1"></span>**Historical**

\_\*

Original Client Code Contributed By Brian Lucas:\* \*

There are two classes for PHP: [SolrUpdate](https://issues.apache.org/jira/browse/SOLR-50) and [SolrQuery.](https://issues.apache.org/jira/browse/SOLR-51) \*\_

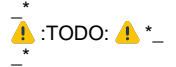

• clean up some of the XML writing code  $-$  it's a tad "kludgy" right now.  $^*$ \_\*

- $\bullet$  abstract out more of the logic into configurable variables  $\text{*}_{-}$
- \_\* add back in the logging and debugging classes that clean up the "echo" calls\*\_